## Polinomios

- Definición dun polinomio:
	- A partir dos seus coeficientes:  $p(x) = x^5+6x^2+7x+3$ :  $p = [1 \ 0 \ 0 \ 6 \ 7 \ 3];$ 
		- Ollo: comezar polo monomio de máis alto grao e poñer 0 nos coeficientes dos monomios ausentes
	- A partir das raíces:  $p(x)$ =polinomio con raíces 1, 1, 0, -1:  $poly([1 1 0 -1])$ : da un polinomio con coeficiente 1 para o monomio de máis algo grao
- Valor dun polinomio nun punto  $x_o$ : polyval(p, x0). Ex: polyval(p, 1)
- Raíces dun polinomio: roots(p): retorna un vector coas raíces

## Representación gráfica e operacións con polinomios

- Representación gráfica do polinomio:  $x = -1:0.1:1; p = [1 2 3 1 0];$  $y = polyval(p, x);$  $plot(x,y,'o-)$
- Suma / resta de polinomios (p, q da mesma orde):  $s = p+q$ ; r=s-q; Se length(p)  $\neq$ length(q): s = p + [0 0 q]
- Produto de polinomios:  $prod=conv(p, q)$
- Cociente de polinomios:  $[c \ r] = deconv(p, q)$
- Derivada dun polinomio:  $d = polyder(p)$ ;
- Derivada dun produto de pols:  $d=polyder(p, q)$
- Integral indef. dun polinomio:  $ip = polyint(p);$

# Operacións con polinomios

- Derivada dun cociente de pols: [n  $d$ ]=polyder(p,q); n e d son os vectores de coeficientes dos polinomios do numerador e denominador da derivada do cociente
- Descomposición dun cociente de polinomios en suma de fraccións:

$$
\frac{n(x)}{d(x)} = \sum_{i=1}^{N} \frac{r_i}{(x-p_i)^{m_i}} + di(x)
$$

Depende das  $N$  raíces (polos) de  $d(x)$ ,  $p_{i}$  con multiplicidade  $m_i$ . Termo directo:  $di(x)$ : polinomio

 $[r p di]$  = residue(n, d);

Cálculo numérico con Matlab **Polinomios** 3  $r = r_i$ : vector cos residuos,  $p = p_i$  (vector cos polos),  $di = p_i$ vector cos coeficientes do termo directo (polinomio)

### Axuste de funcións a polinomios (I)

• Problema: dado un conxunto de puntos  $\{(x_i, y_i),$  $i=1...m$ , atopa-lo polinomio  $p(x)$  de grao n que mellor se axusta aos puntos (minimiza a suma dos erros cadráticos entre os puntos  $(x_i, y_i)$  e os valores  $(x_i, p(x_i))$ do polinomio). m

$$
E = \sum_{i=1}^{m} (y_i - p(x_i))^2
$$

- $\bullet$  Función polyfit(x, y, n)
- $x, y$  = vectores con coordenadas X, Y;  $n =$  orde do polinomio buscado
- Retorna o vector de coeficientes do polinomio que minimiza este erro

Cálculo numérico con Matlab de la contra estadounidade de Polinomios de la contra estadounidade de la contra d

#### Axuste de funcións a polinomios (II)

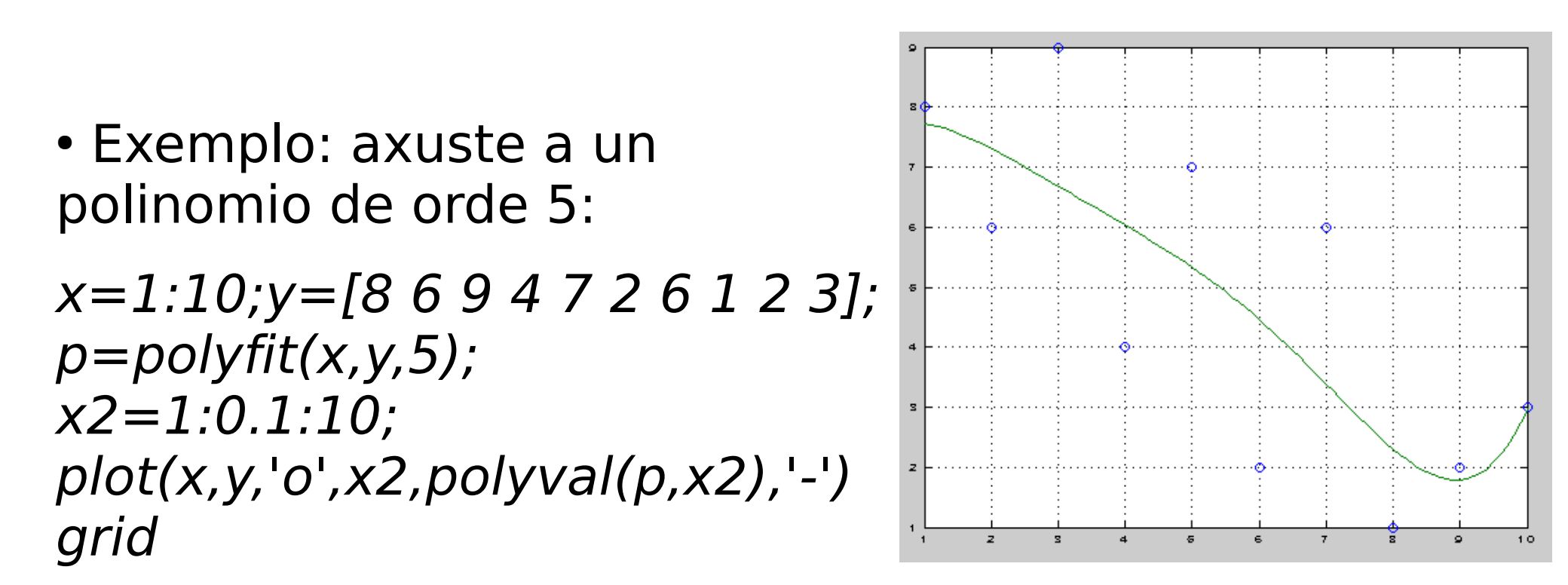

• Permite axustar a funcións non polinómicas.

# Axuste a función potencial

• **Potencial**:  $y = ax^b$ : Tomando logaritmos:  $log(y) = log(a)$  $+ b·log(x)$ :  $log(y)$  é un polinomio de orde 1 con variábel  $log(x)$ :

$$
p = polyfit(log(x), log(y), 1);
$$

Como axusto a un polinomio de grado 1, length(p)=2, e entón

 $log(y)=b\cdot log(x)+log(a)$  $log(y)=p(1)*log(x)+p(2)$ b=p(1), p(2)=log(a)  $\rightarrow$  a=e<sup>p(2)</sup>

E a función potencial é:  $|y= e^{p(2)}x^{p(1)}$ 

x=[1 2 3 4 5 6 7 8 9 10];y=[8 6 9 4 7 2 6 1 2 3];  $p = polyfit(log(x),log(y),1);$ plot(x,y,'o',x,exp(p(2))\*x.^p(1),'-')

Cálculo numérico con Matlab **Cálculo numérico con Matlab** 6

# Axuste a función exponencial

• **Exponencial**:  $y = ae^{bx}$  (ou ben  $y = a10^{bx}$ ): tomando logaritmos:  $log(y) = log(a) + b \cdot x$ :  $log(y)$  é un polinomio de orde 1 con variábel x:

 $p = polyfit(x, log(y), 1);$ 

Como axusto a un polinomio de grado 1,  $length(p)=2$ , e entón:

$$
log(y)=b \cdot x + log(a)
$$
  
\n $log(y)=p(1)*x+p(2)$   
\n $b=p(1), p(2)=log(a) \rightarrow a=e^{p(2)}$ 

E a función exponencial é:  $y=e^{p(2)}e^{p(1)x} \rightarrow |y=e^{p(2)+p(1)x}$ 

x=[1 2 3 4 5 6 7 8 9 10];y=[8 6 9 4 7 2 6 1 2 3];  $p = polyfit(x, log(y), 1);$  $plot(x,y,'o',x,exp(p(2)+p(1)*x),'-')$ 

Cálculo numérico con Matlab **Polinomios** Polinomios **7** 

# Axuste a función logarítmica

• Logarítmica:  $y = a \cdot log(x) + b$  (ou ben  $y = a \cdot log_{10}x + b$ ): y é un polinomio de orde  $1$  en  $log(x)$ :

 $p = polyfit(log(x), y, 1)$ 

Temos que:

$$
y=a \cdot log(x) + b
$$
  
\n
$$
y=p(1) \cdot log(x) + p(2)
$$
  
\n
$$
a=p(1), b=p(2)
$$
  
\n
$$
a=p(1), b=p(2)
$$
  
\n
$$
p=p(1) \cdot log(x) + p(2)
$$

x=[1 2 3 4 5 6 7 8 9 10];y=[8 6 9 4 7 2 6 1 2 3];  $p = polyfit(log(x), y, 1);$ plot(x,y,'o',x,p(1)\*log(x)+p(2),'-')

Cálculo numérico con Matlab **Branches et a contra externa de la provincia en la provincia en la provincia en la p** 

## Axuste a función recíproca

● **Recíproca**: y= 1  $ax + b$ 

Invertindo temos:  $1/y=a x+b$ , e  $1/y$  é un polinomio de orde 1 en x:

 $p = polyfit(x, 1./y, 1)$ 

Temos que:

$$
1/y=a \cdot x+b
$$
\n
$$
1/y=p(1) \cdot x+p(2)
$$
\nE a function reciprocal é:  $y = \frac{1}{p(1) \cdot x + p(2)}$ 

\n
$$
x=[1 2 3 4 5 6 7 8 9 10]; y=[8 6 9 4 7 2 6 1 2 3];
$$
\n
$$
p=polyfit(x,1./y,1);
$$
\n
$$
plot(x,y,'o',x,1./(p(1)*x+p(2)),'-')
$$

Cálculo numérico con Matlab **Polinomios** Polinomios **9** 

# Interpolación de funcións

• Problema: temos *m* puntos  $\{(x_{j},y_{j})_{,j}=1...m)\}$  dunha función  $f(x)$  descoñecida, e queremos coñecer  $f(x_i)$  con  $x_i \neq x_i$ , j=1...m. Usamos a función *interp1* de Matlab:

 $y2 = interval(x, y, x2, 'método')$ 

- $x \in y =$  vector cos puntos  $x_i \in y_i$
- $x2$ : puntos nos que queremos calcular  $f(x2)$
- $y2$ : valores interpolados (estimados) para  $f(x2)$
- método: *nearest* (retorna y para o punto x máis cercano a xi), linear (usando interpolación spline lineal), spline (usando interp. spline cúbica) e pchip (usando interp. cúbica de Hermite)

Cálculo numérico con Matlab **Polinomios** Polinomios **Polinomios** 10

### Exemplo de interpolación

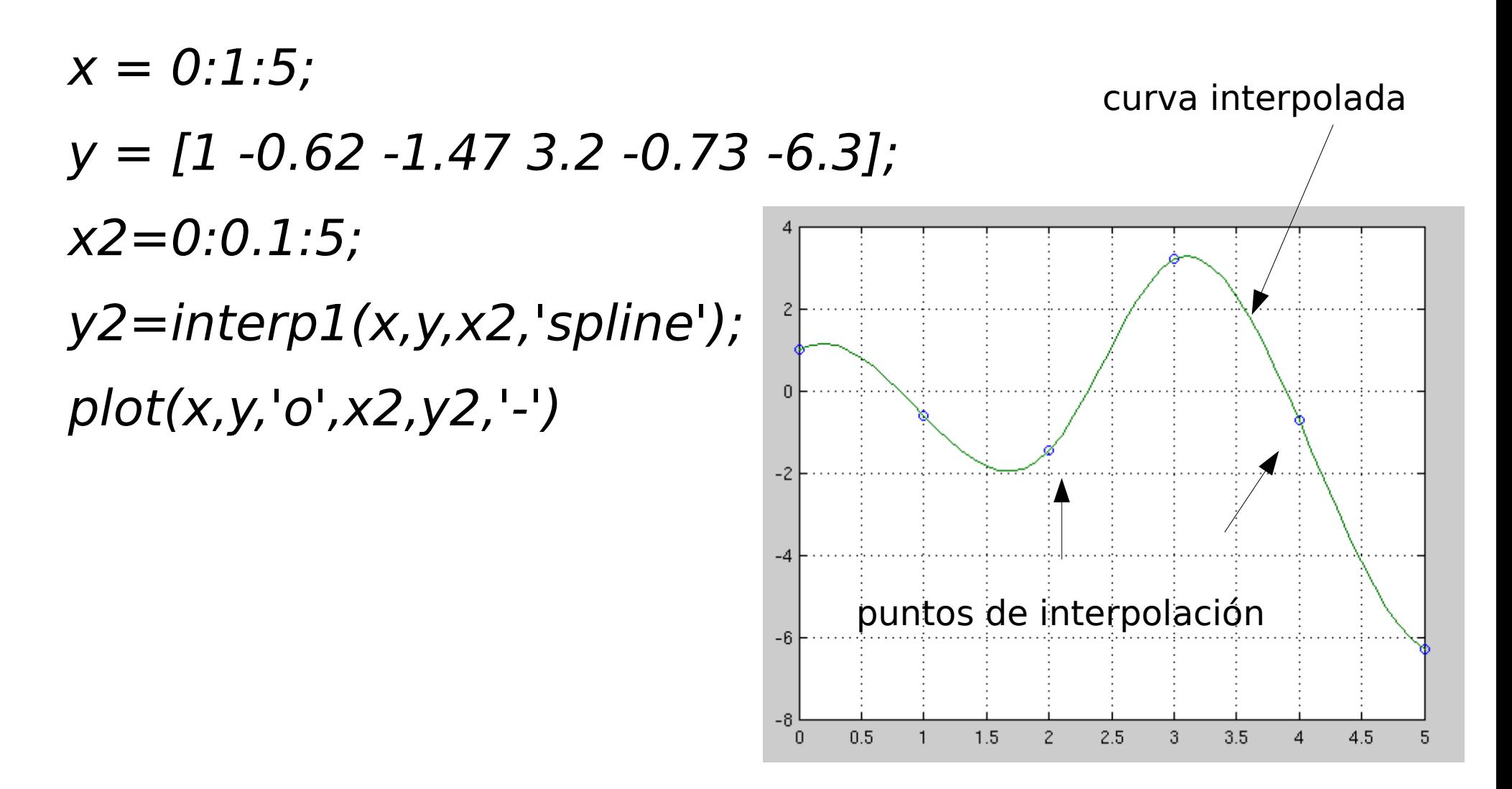

#### Función spline para interpolación con splines cúbicas

• Funcións polinómicas a cachos

 $y2$ =spline(x,y,x2)

- $x =$  coordenadas X dos puntos  $y =$  coordenadas Y dos puntos  $x^2$  = puntos nos que se calcula o polinomio  $V2 =$  valor da spline en x2 **Edite** Edit Yiew Insert Tools Debug Desktop Window Help
- Exemplo: x=[0 1 2 3 4 5 6 7 8 9]; y=[8 6 9 4 7 2 6 1 2 3];  $x2 = 0:0.1:9;$  $plot(x,y,'o',t,spline(x,y,x2))$ grid

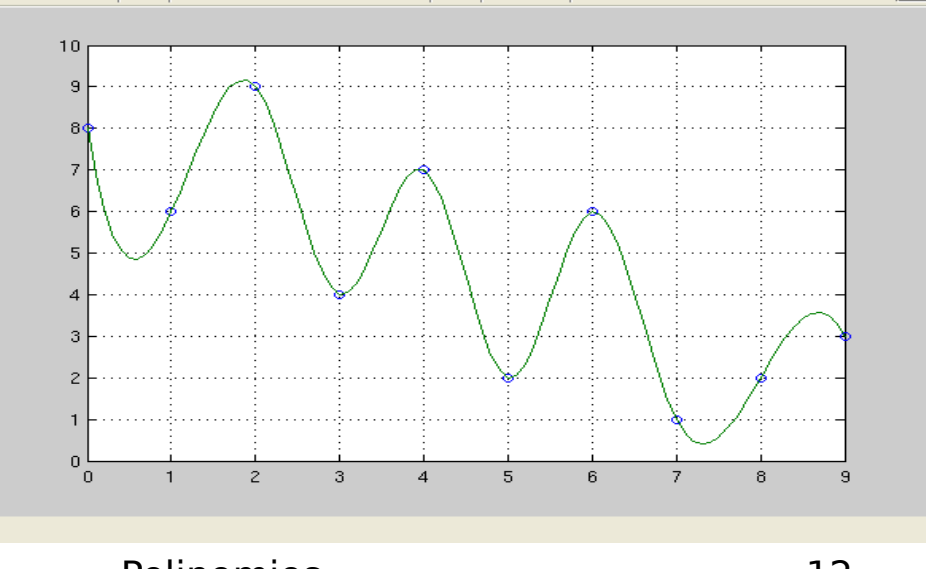

Cálculo numérico con Matlab **Polinomios** Polinomios **12** 

80850

### Asistente para interpolación

• Menú Tools -> Basic Fitting en ventá de figura

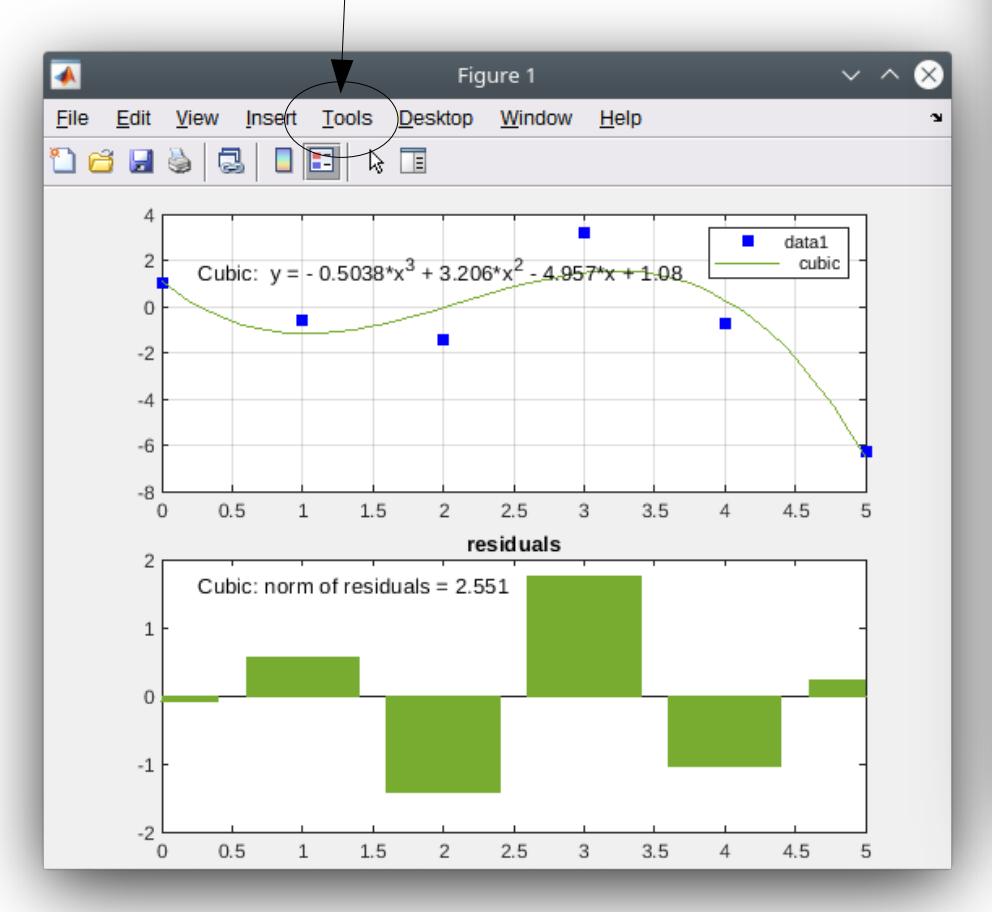

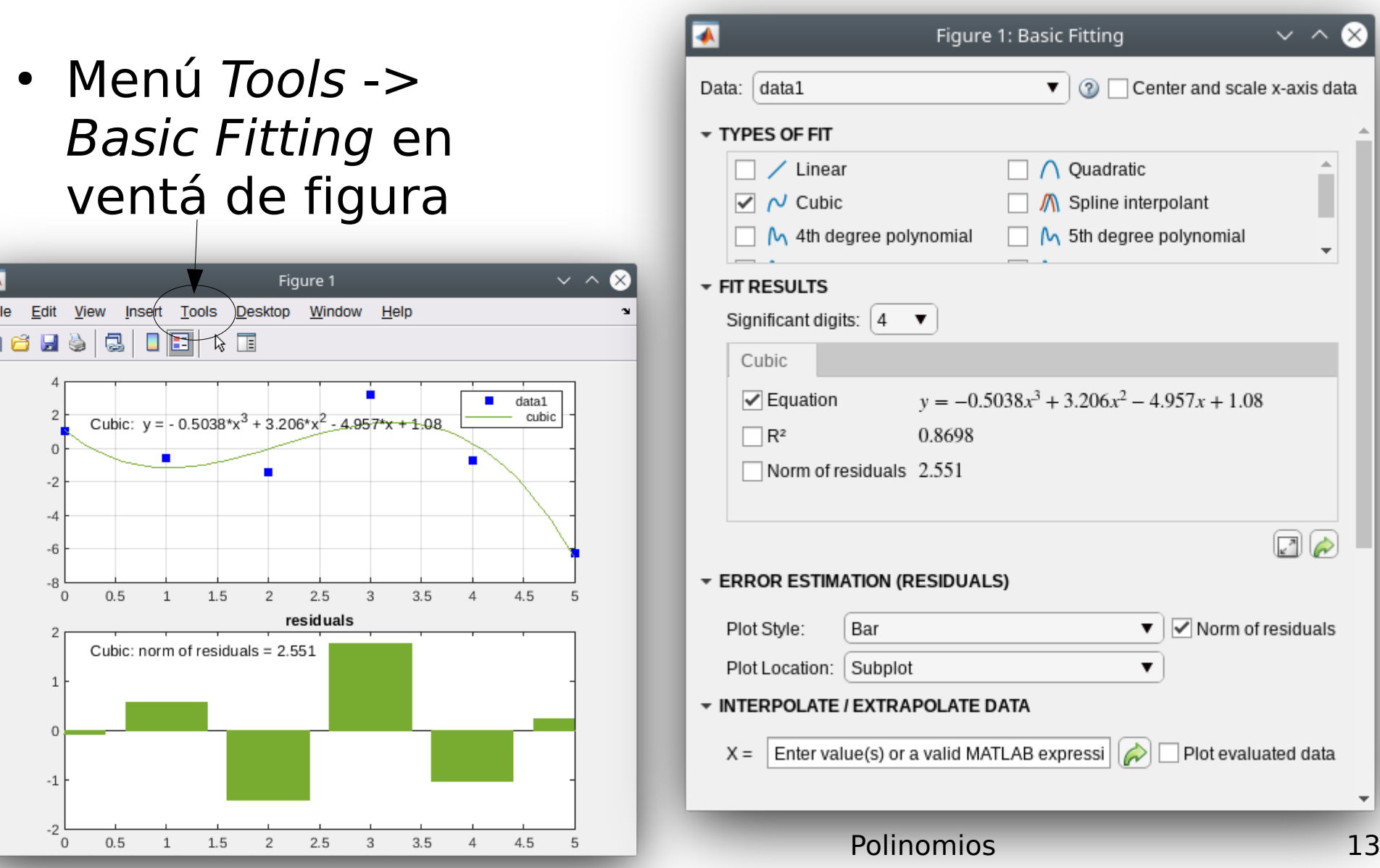

#### Exercicios

- Dado o polinomio  $p(x) = x^5 12x^4 +$ 40*x<sup>3</sup>-17x<sup>2</sup>-72x*+36, calcula as súas raices, o seu valor no punto  $x = 1$  e  $p'(x)$
- Considera o polinomio  $q(x) = (x-1)^2(x-2)(x-10)$ . Calcula  $p+q$  ( $p \ne 0$  do exercicio anterior),  $p \cdot q$  e a súa derivada, o cociente p/q e a súa derivada. Calcula os residuos, polos e termo directo de p/q
- Os puntos seguintes corresponden á función  $f(x)=1.5\times \cos 2x$ . Interpólaos usando os métodos linear, spline, pchip e representa gráficamente os puntos, a función f e as funcións interpoladas

Cálculo numérico con Matlab **Polinomios** Polinomios **14** 

 $x^{\vert}$  y

 $0$  1

 $-0,6242$ 

2 -1,4707

3 3,2406

4 -0,7366

 $5 - 6,3717$ 

#### Solucións aos exercicios

 $1$ )  $p = [1 -12 40 -17 -72 36]$ ; roots(p); polyval(p, 1); polyder(p)

- $2)q = poly([1 1 2 10])$ ;  $p+[0 q]$ ; conv(p, q); polyder(p, q); deconv(p, q); polyder(deconv(p, q)); [r po d] = residue(p, q)  $\ge$   $r$  =[ 27.1852 2.0000  $-6.1852$   $-2.6667$ ], po =[ 10.0000 2.0000 1.0000 1.0000], d =[1 2] (polinomio de orde 1)
- $3)x = 0.5$ ;  $y = [1 -0.6242 -1.4707 3.2406 -0.7366 -6.3717]$ ;  $plot(x, y)$  $xi=0:0.1:5$ ; yi=interp1(x, y, xi, 'linear'); plot(x, y, 'bo-', xi, yi,  $'g$ -')

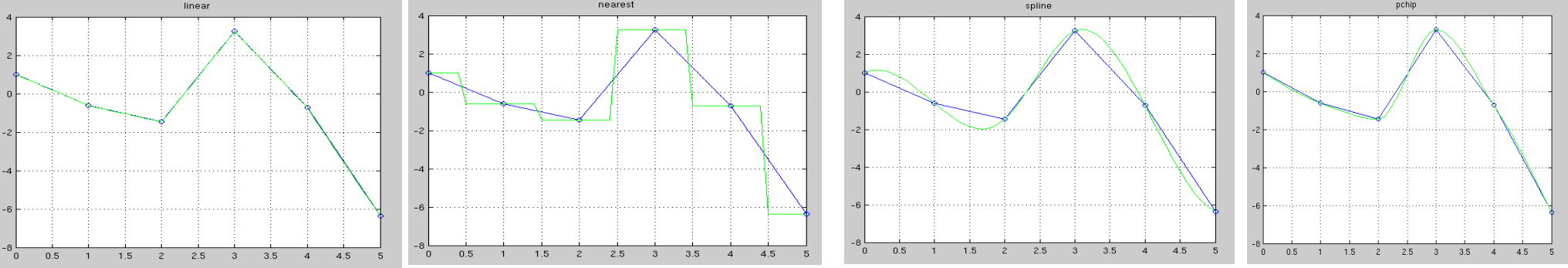